## **Tore [Opsahl](http://toreopsahl.com)**

### Closeness centrality in networks with disconnected components

#### $\ln$  [March](#page-6-0) 20, 2010 at 1:03 pm  $\ln$   $\approx$  49 [comments](#page-7-0)

A key node centrality measure in networks is closeness centrality (Freeman, 1978; Opsahl et al., 2010; Wasserman and Faust, 1994). It is defined as the inverse of farness, which in turn, is the sum of distances to all other nodes. As the distance between nodes in disconnected components of a network is infinite, this measure cannot be applied to networks with disconnected components (Opsahl et al., 2010; Wasserman and Faust, 1994). **Thispost highlights a possible work-around, which allows the measure to be applied to these networks and at the same time maintain the original idea behind the measure.**

This network gives a concrete example of the closeness measure. The distance between node G and node H is infinite as a direct or indirect path does not exist between them (i.e., they belong to separate components). As long as at least one node is unreachable by the others, the sum of distances to all other

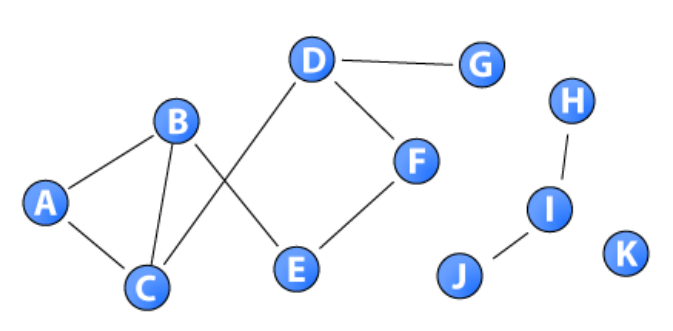

nodes is infinite. As a consequence, researchers have limited the closeness measure to the largest component of nodes (i.e., measured intra-component). The distance matrix for the nodes in the sample network is:

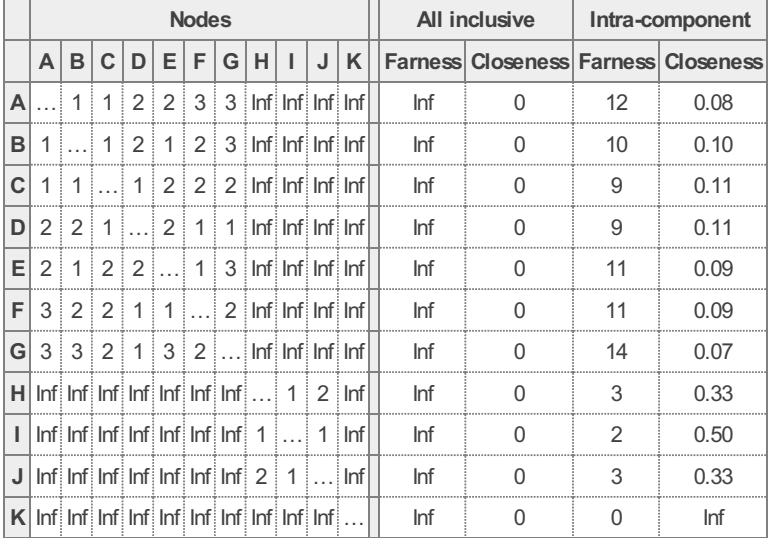

Although the intra-component closeness scores are not infinite for all the nodes in the network, it would be inaccurate to use them as a closeness measure. This is due to the fact that the sum of distances would contain different number of paths (e.g., there are two distance from node H to other nodes in its component, while there are six distances from node G to other nodes in its component). In fact, nodes in smaller components would generally be seen as being closer to others than nodes in larger components. Thus, researchers has focused solely on the largest component. However, this leads to a number of methodological issues, including sample selection.

To develop this measure, I went back to the original equation:

closeness 
$$
(i) = \sum_j [d_{ij}]^{-1} = \frac{1}{\sum_i d_{ij}}
$$

#### G  $\qquad \qquad$ RSS feed

#### **[@toreopsahl](http://twitter.com/toreopsahl) onTwitter**

RT[@seanjtaylor](http://twitter.com/seanjtaylor): Whenever people use the phrase "number crunching,"this is what I think of (number munching): <http://t.co/tUnenRL6kJ> 8 [months](http://twitter.com/toreopsahl/statuses/547453495738384387) ago

RT[@htnek](http://twitter.com/htnek): Senior Research Economist/Senior Researcher at **Telenor Group** [no.linkedin.com/jobs2/view/121…](https://no.linkedin.com/jobs2/view/12169322)

## 10 [months](http://twitter.com/toreopsahl/statuses/532285080086249473) ago

RT[@BofAML\\_Careers](http://twitter.com/BofAML_Careers): BofAML will be at Imperial tomorrow for the Finance & Consulting Careers Fair. Stop byto learn more. http://t.co/WGZxg... 11 [months](http://twitter.com/toreopsahl/statuses/520025892958257152) ago

#### **Network Resources**

#### **tnet Manual**

tnet: Analysis of Weighted, Twomode, and [Longitudinal](http://toreopsahl.com/tnet/) networks

#### **Software**

tnet: Software for Analysis of Weighted, [Two-mode,](http://toreopsahl.com/tnet/software/) and Longitudinal networks

#### **Datasets**

#### $E<sup>n</sup>$  tnet [networks](http://toreopsahl.com/datasets/)

Norwegian [interlocking](http://www.boardsandgender.com/data.php) directorate

(monthlysince May2002)

#### **Links**

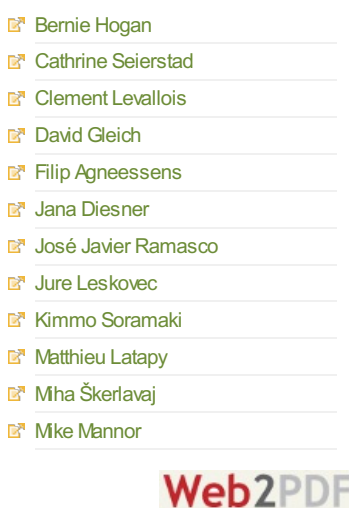

converted by Web2PDFConvert.com

where  $i$  is the focal node,  $i$  is another node in the network, and  $d_{ij}$  is the shortest distance between these two nodes. In this equation, the distances are inversed after they have been summed, and when summing an infinite number, the outcome is infinite. To overcome this issue while staying consistent with the existing measure of closeness, I took advantage of the fact that the limit of a number divided by infinity is zero. Although infinity is not an exact number, the inverse of a very high number is very close to 0. In fact, 0 is returned if you enter 1/Inf in the statistical programme *R*. By taking advantage of this feature, it is possible to rewrite the closeness equation as *the sum of inversed* distances to all other nodes instead of the *inversed of the sum* of distances to all other nodes. The equation would then be:

closeness
$$
(i) = \sum_j \frac{1}{d_{ij}}
$$

To exemplify this change, for the example network above, the inversed distances and closeness scores are:

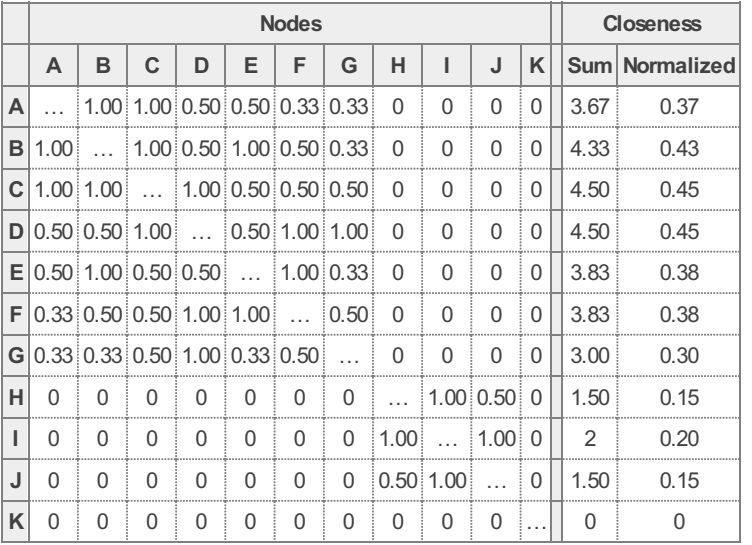

As can be seen from this table, a closeness score is attained for all nodes taking into consideration an equal number of distances for each node irrespective of the size of the nodes' component. Moreover, nodes belonging to a larger component generally attains a higher score. This is deliberate as these nodes can reach a greater number of others than nodes in smaller components. The normalized scores are bound between 0 and 1. It is 0 if a node is an isolate, and 1 if a node is directly connected all others.

This measure can easily be extended to weighted networks by introducing Dijkstra's (1959) algorithm as proposed in Average shortest distance in [weighted](http://toreopsahl.com/tnet/weighted-networks/shortest-paths/) networks.

#### **References**

Dijkstra, E. W., 1959. A note on two problems in connexion with graphs. Numerische Mathematik 1, 269- 271.

Freeman, L. C., 1978. Centrality in social networks: Conceptual clarification. Social Networks 1, 215-239.

Opsahl, T., [Agneessens,](http://toreopsahl.com/2010/04/21/article-node-centrality-in-weighted-networks-generalizing-degree-and-shortest-paths/) F., Skvoretz, J. (2010). Node centrality in weighted networks: Generalizing degree and shortest paths. Social Networks 32, 245-251.

Wasserman, S., Faust, K., 1994. Social Network Analysis: Methods and Applications. Cambridge University Press, New York, NY.

#### **What to try it with your data?**

Below is the code to calculate the closeness measure on the sample network above.

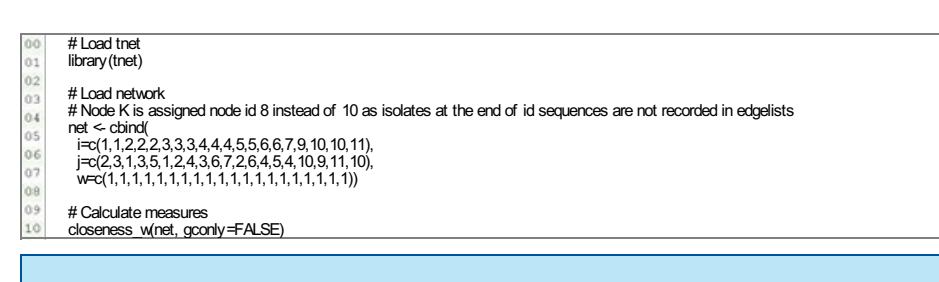

This post is the explaination of a footnote the node centrality paper. If you use any of the information in this post, please cite: Opsahl, T., Agneessens, F., Skvoretz, J., 2010. Node centrality in weighted networks: Generalizing degree and shortest paths. Social Networks 32 (3),

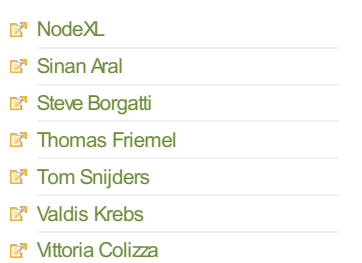

#### **Licensing**

The information on this blog is published under the Creative Commons [Attribution-Noncommercial](http://creativecommons.org/licenses/by-nc/3.0/) 3.0-lisence.

This means that you are free to: · share

· adapt

 $\blacktriangle$ 

 $\overline{\phantom{0}}$ 

under the following conditions:

· attribution (cite it)

· noncommercial [\(email](http://toreopsahl.com/about/) me).

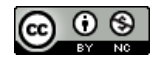

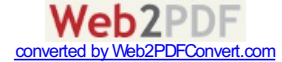

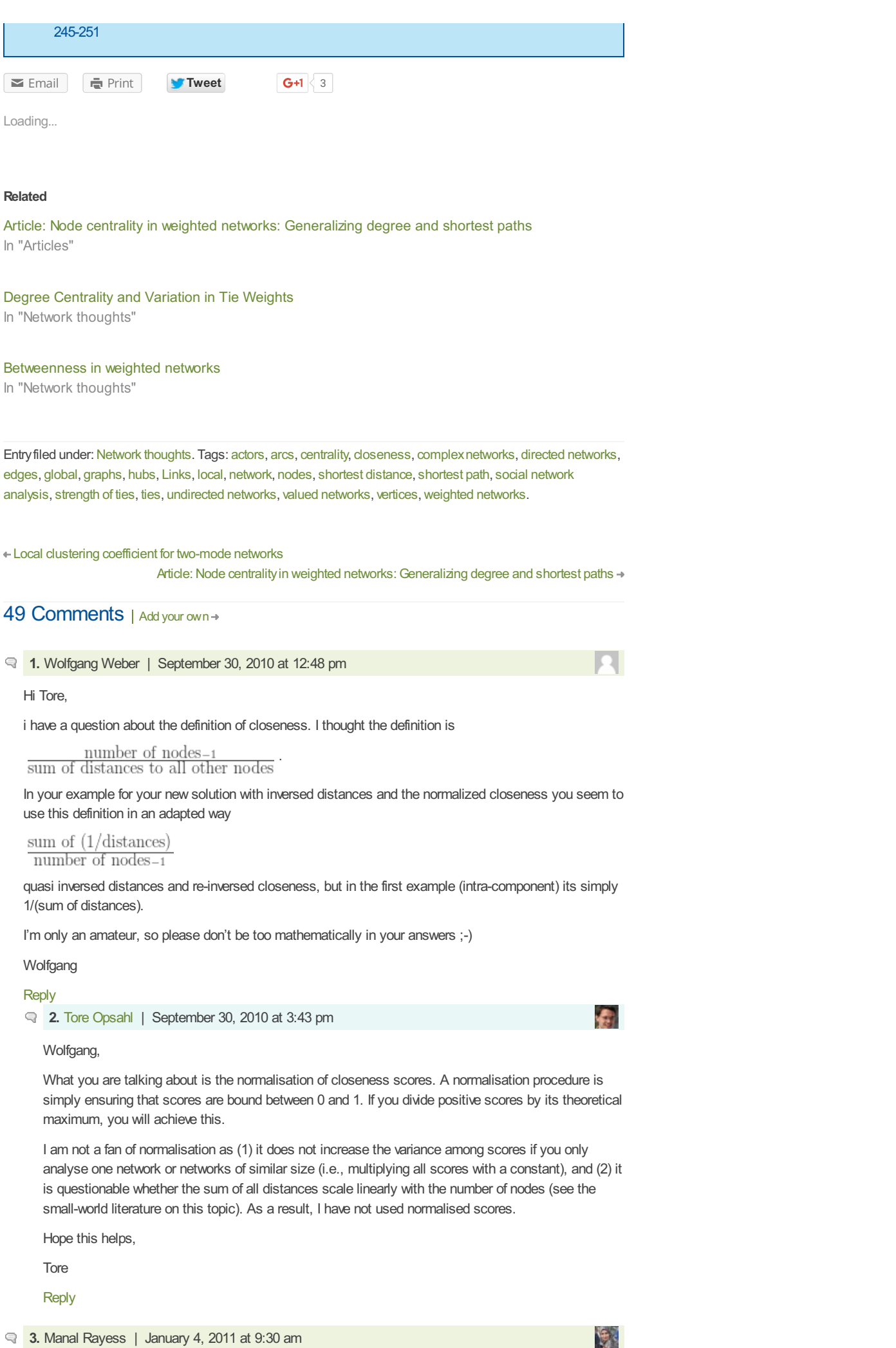

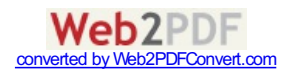

#### Hi Tore,

tnet outputs the normailzed closeness as well, however the tutorial mentions that the output is a data.frame with two columns, node ids and closeness scores. Can you please just indicate in the tutorial that a third column (n.closeness) is output as well?

Thanks and regards.

#### [Reply](http://toreopsahl.com/2010/03/20/closeness-centrality-in-networks-with-disconnected-components/?replytocom=1252#respond)

**4.** Tore [Opsahl](http://toreopsahl.com/about/) | January 4, 2011 at 9:40 am

The third column in the normalised closeness scores (i.e., the closeness scores divided by n-1). This column is only added when gconly=FALSE. But there is no reason why it is not computed when gconly=TRUE. Will add this in the upcoming version of tnet, and change the manual. Thanks for noticing.

 $\mathcal{L}_{\mathcal{A}}$ 

Æ.

Æ.

Best,

Manal,

Tore

#### **[Reply](http://toreopsahl.com/2010/03/20/closeness-centrality-in-networks-with-disconnected-components/?replytocom=1253#respond)**

**5.** Elizabeth Hobson | November 9, 2011 at 8:08 pm

#### Hi Tore,

I am comparing two networks of slightly different sizes (n=21 & n=19) and would like to normalize the closeness scores to facilitate this comparison. Since the networks are very similar in size, I don't think I have to worry about small world scaling issues. My question has to do with the normalized closeness data. When tnet outputs closeness alpha=0, the normalized values are bounded between 0 and 1 as expected. However, if I run closeness with alpha=0.5 or 1, the normalized values exceed 1 (I get values up to 1.29). This is driven by nonnormalized closeness values that exceed n-1. For example, in one case I have n-1=20 and one node with a closeness score of 24.5 (when alpha=0.5). Does your normalization procedure only apply to closeness when using alpha=0? Could you suggest a way to normalize closeness for alpha=0.5?

Thanks for your help,

Liz

#### **6.** Tore [Opsahl](http://toreopsahl.com/about/) | November 9, 2011 at 10:37 pm

Hi Liz,

The non-alpha=0-measures do not have a fixed maximum. As such, it is difficult to normalise the measures. Unfortunately, I do not know of a way to normalize the non-binary scores. If you find one, do let me know!

**Best** Tore

#### **7.** sadia shah | April 19, 2011 at 9:29 am

#### Tore,

I am using this approach for a directed network….and i come across cases where a node Xcannot be reached by another node Z because although connections between intermediate nodes (say Y) exist but not in both directions…shall i consider that the distance Xand Zwill be infinity? i m waiting for a quick reply :-)

Regards, Sadia.

#### **[Reply](http://toreopsahl.com/2010/03/20/closeness-centrality-in-networks-with-disconnected-components/?replytocom=1475#respond)**

**8.** Tore [Opsahl](http://toreopsahl.com/about/) | April 19, 2011 at 8:25 pm

Sadia,

Great that you are fining this method interesting and applicable!

The traditional closeness measure requires all nodes to be mutally reachable. The above procedure does not have this requirement.

The distance from one node to another in a directed network might be different from the distance from the latter to the former node. The distance calculation in a directed network generally assumes that paths follow ties direction (e.g., if a has a tie with b, and b has a tie with c, the there is a path from a to c, but not from c to a). The distance w and closeness w-functions in tnet use this procedure.

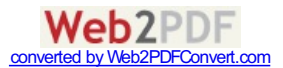

Hope this helps,

Tore

#### [Reply](http://toreopsahl.com/2010/03/20/closeness-centrality-in-networks-with-disconnected-components/?replytocom=1476#respond)

#### **9.** sadia shah | April 20, 2011 at 10:05 am

Thank you for noticing this comment and replying to it so quickly:)…Yes it did help…..

I need one further guidance related to the dataset i am using. it is an email network which is weighted,directed and has disconnected components…….I have some email sender nodes but their recipients are missing………

for example node Xsend 2 or say 3 very important emails but i do not know who were the recipients…… Of course i can not deny their existance………..what could be done?

Can u suggest something?

Regards,

Sadia.

#### [Reply](http://toreopsahl.com/2010/03/20/closeness-centrality-in-networks-with-disconnected-components/?replytocom=1481#respond)

**10.** Tore [Opsahl](http://toreopsahl.com/about/) | April 24, 2011 at 11:10 pm

 $\left( \frac{1}{2} \right)$ 

Æ.

Æ.

Sadia,

An always interesting, but sometimes forgotten concept in network analysis, is the boundary of the network. Unfortunately, few, if none, network measures are able to incorporate missing nodes. Let me know how you deal with this issue.

Best, Tore

**[Reply](http://toreopsahl.com/2010/03/20/closeness-centrality-in-networks-with-disconnected-components/?replytocom=1487#respond)** 

**11.** sadia shah | May 31, 2011 at 6:35 am

Tore,

I have a small issue…….while calculating the average closeness of all nodes, can i remove nodes having 0 closeness with the rest of the network by considering them to as isolated nodes? e.g. from the above network, can i remove node K while finding average?

waiting for a reply.

Sadia.

#### [Reply](http://toreopsahl.com/2010/03/20/closeness-centrality-in-networks-with-disconnected-components/?replytocom=1692#respond)

**12.** Tore [Opsahl](http://toreopsahl.com/about/) | May 31, 2011 at 11:06 am

Sadia,

If you save the output from the closeness w-function as an object called out, then you can extract the rows of out where closeness is greater than 0, and calculate the mean of the closeness column. Below is some sample code that could replace the last line in the code in the blog post.

Best, Tore

out <- closeness\_w(net, gconly=FALSE) mean(out[out[,"closeness"]>0,"closeness"])  $\frac{1}{\sqrt{2}}$ [Reply](http://toreopsahl.com/2010/03/20/closeness-centrality-in-networks-with-disconnected-components/?replytocom=1693#respond) **13.** sadia shah | June 8, 2011 at 2:07 pm tore, thank u for the help….can u explain: what will be the possible effect of removing "0" closeness nodes on the mean closeness of the network? or can u recommend any other resource from where i can read or get some theoretical guidence?

ur replies always raise new questions in my mind:)

regards, sadia.

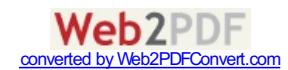

#### Sadia,

By removing the nodes with a score of 0, you will increase the mean. However, this is more a question of the boundary of the analysis/network. Should isolates be included? If yes, then the 0 scores should be included. If not, then they should be removed.

Best, Tore

**15.** Chavdar Dangalchev | September 19, 2011 at 2:44 pm

#### Hi Tore,

How your definition is different from the definition used in: "Latora V., Marchiori M., Efficient behavior of small-world networks, Physical Review Letters, V. 87, p. 19, 2001." ?

Shouldn't you start quoting Latora and Marchiori?

Regards,

**Chavdar** 

#### **[Reply](http://toreopsahl.com/2010/03/20/closeness-centrality-in-networks-with-disconnected-components/?replytocom=2390#respond)**

**16.** Tore [Opsahl](http://toreopsahl.com/about/) | September 19, 2011 at 4:02 pm

æ.

#### Hi Chavdar,

Thank you for guiding me to this article. It is very interesting how they created a unifying small-world measure. This is something I have been thinking about for quite some time.

In this post, I focused on centrality, or more specifically, node closeness scores. You are absolutely right that the inverse of geodesic distances were also taken in Latora and Marchiori (2001); however, they did so from a different background (small-world literature) to reach a very different outcome (i.e., understanding the overall function of the network). The path of research that I was following originated with Freeman's (1978) work on centrality. In fact, it is worth noting that the terms closeness and centrality are not even mentioned in Latora and Marchiori (2001).

The proposed measure by Latora and Marchiori (2001) enables an assessment of the connectedness of a network. Although I don't think that the normalisation using n\*(n-1) is appropriate as the smallworld literature has told us that geodesic distance does not scale with n-squared, it does show how a measure to test for the existence of a backbone in networks could be created. In fact, it is exactly this where I believe the paper is contributing to the literature.

Thanks again for pointing me to this paper!

Tore

**[Reply](http://toreopsahl.com/2010/03/20/closeness-centrality-in-networks-with-disconnected-components/?replytocom=2391#respond)** 

**17.** Seongkyun Kim | February 18, 2012 at 8:57 pm

#### Hi, Tore

If I want to calculate the closeness centrality of graph centrality (Freeman, 1978, p228, p231) using your closeness method, Is it okay to use following eq?

Cc = sum of your normalized Cc (3rd c)  $*(2n-3)/(n^2-3n+2)$ 

I used whole nodes (i.e,  $n = 11$ ,  $Cc = 0.3554$  suggested example matrix in this post)

Is it better to suggest the mean of the normalized closeness centrality than CC of Freem?

#### Thanks and regards.

#### **[Reply](http://toreopsahl.com/2010/03/20/closeness-centrality-in-networks-with-disconnected-components/?replytocom=5155#respond)**

**18.** Seongkyun Kim | February 19, 2012 at 12:52 pm

One more Question,

I think that normalized closeness of a node i = efficiency of a node i mean values of all normalized closeness = Glabal Efficiency

isn't it?

**[Reply](http://toreopsahl.com/2010/03/20/closeness-centrality-in-networks-with-disconnected-components/?replytocom=5160#respond)** 

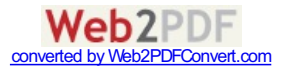

<span id="page-6-0"></span>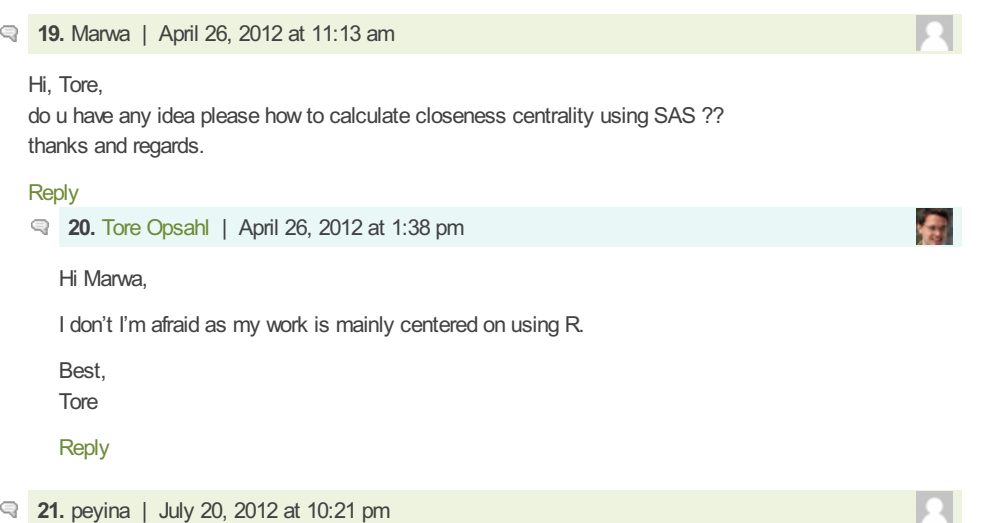

#### Hi Tore,

In R's {sna} package, closeness centrality offers the formula you suggest-of obtaining the inverse of distance to other nodes before summing them. They attribute this formula to Gil and Schmidt (1996). see <http://www.inside-r.org/packages/cran/sna/docs/closeness> Thought you might like to know.

cheers, and thanks for keeping this useful blog. P

#### **[Reply](http://toreopsahl.com/2010/03/20/closeness-centrality-in-networks-with-disconnected-components/?replytocom=7782#respond)**

**22.** Tore [Opsahl](http://toreopsahl.com/about/) | July 23, 2012 at 3:10 pm

Hi Peyina,

Thanks for this reference! There are many implementations of similar work-arounds for this issue. I am unable to get a hold of Gil and Schmidt's Sunbelt presentation from 1996, but it does not seem to be proposed in Gil, Schmidt, Castro, and Ruiz paper in Connections in 1997 with a similar title as they do not deal specifically with disconnected networks. Glad to attribute them here.

Æ.

#### Tore

#### [Reply](http://toreopsahl.com/2010/03/20/closeness-centrality-in-networks-with-disconnected-components/?replytocom=7823#respond)

**23.** peyina | July 23, 2012 at 4:51 pm

Right. I can't access the 1996 conference paper either; just based my comment on the R {sna} package documentation… searched for Gil and Schmidt closeness centrality and came upon Sinclair's article: <http://www.sciencedirect.com/science/article/pii/S0378873306000116> –not sure if you have access to it). He describes G & Sch's power centrality index as "comparable with the closeness centrality index in that it uses distances from the indexed vertex to other vertices in the calculation" ( p. 81-82)

So, hard to tell whether perhaps in their presentation, G & Sch more explicitly made a connection between their index and closeness centrality, or whether the R sna alternative for closeness was inspired by G & Sch.

cheers, Peyina

**24.** Tyler Creech | August 18, 2012 at 12:55 am

### Hi Tore,

I have a question about the closeness w function. I am trying to use this function to assess the relative influence of edges in a weighted, disconnected network, by removing one edge at a time and calculating the mean weighted closeness across all network nodes. Presumably, the edges whose removal results in the largest decrease in mean closeness are the most influential.

I have found that there are a couple edges in my network whose deletion actually causes a slight increase in the mean weighted closeness (without any changes to nodes). Do you know how this could be possible? I am using the gconly=FALSE option and alpha=1 for Dijkstra's algorithm. I can't see how removing any edge could increase closeness – at worst, it seems like it would have no impact, if the deleted edge wasn't part of any shortest paths. Is this perhaps some sort of scaling issue? It makes no difference whether I use the normalized values (i.e., divided by N-1) or not, but maybe there is some additional standardization within the function that I'm not aware of?

Thanks for your help, and for developing a great R package and website. I have found both to be tremendously helpful.

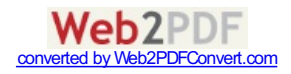

<span id="page-7-0"></span>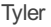

#### [Reply](http://toreopsahl.com/2010/03/20/closeness-centrality-in-networks-with-disconnected-components/?replytocom=8589#respond)

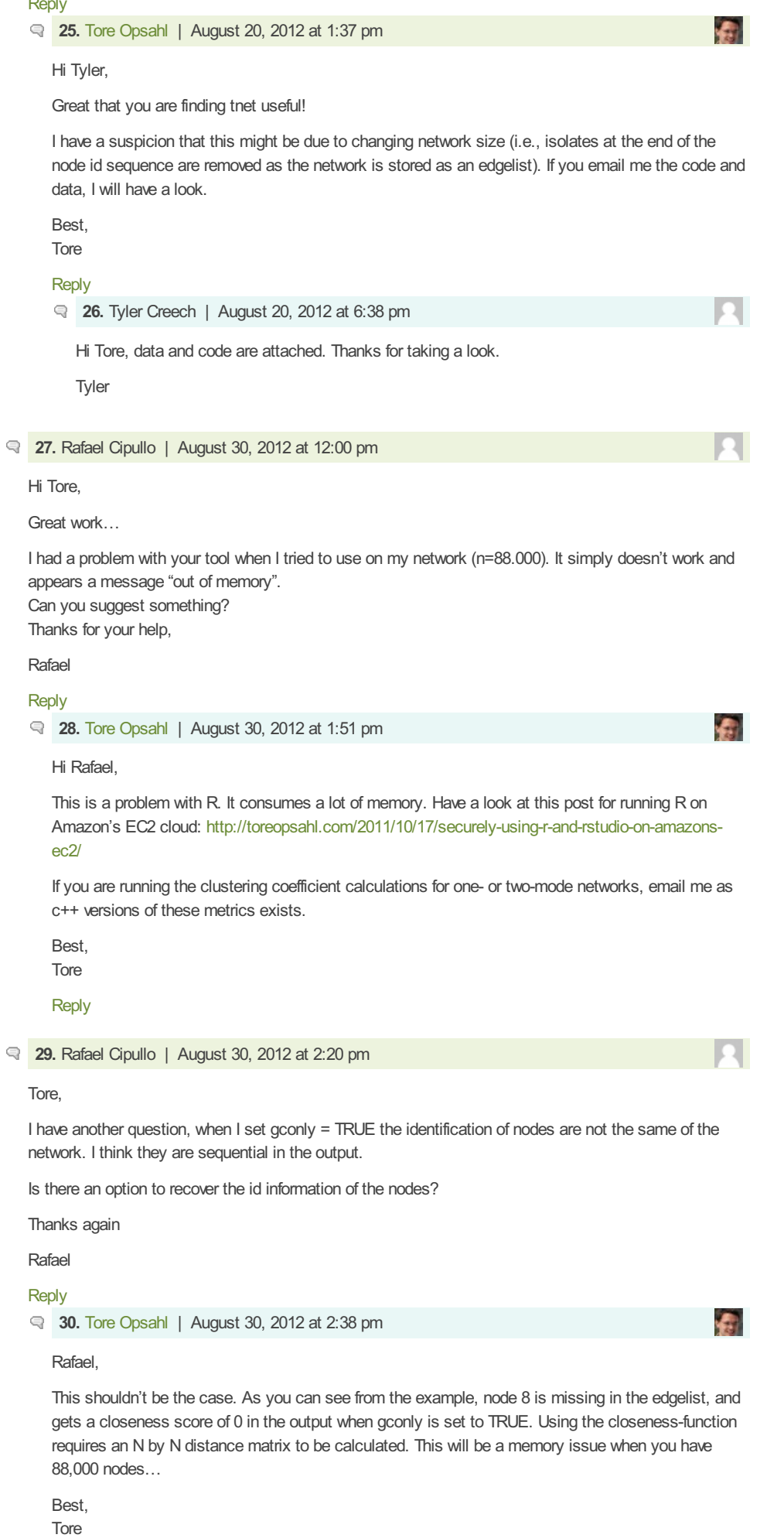

Web2PDFConvert.com

#### **[Reply](http://toreopsahl.com/2010/03/20/closeness-centrality-in-networks-with-disconnected-components/?replytocom=8939#respond)**

#### **31.** Janet | October 2, 2012 at 12:45 am

#### Hi Tore,

Thank you for the program. I'm just wondering if it's possible to input the data with each node as a 5 digit identifier, instead a number starting from 1.

I have a dataset where the nodes are identified by firm permno, which is a 5 digit number. And every time I run it, R crashes.

Thanks a lot!

Janet

#### **[Reply](http://toreopsahl.com/2010/03/20/closeness-centrality-in-networks-with-disconnected-components/?replytocom=9690#respond)**

**32.** Tore [Opsahl](http://toreopsahl.com/about/) | October 2, 2012 at 2:20 pm

Hi Janet,

Glad you are using tnet. It is possible to use a five-digit identifier; however, this will create much larger output objects. You might want to run the compress ids-function first on the data. If this doesn't help, please email me the code and data that you are using, and I will have a look.

Æ.

Best, Tore [Reply](http://toreopsahl.com/2010/03/20/closeness-centrality-in-networks-with-disconnected-components/?replytocom=9697#respond)

**33.** Janet | November 8, 2012 at 2:59 pm

Hi Tore,

Thanks for your reply last time! I solved the problem by building an index before inputting the network. However, I have an important question to ask you. I rerun my code and got different closeness measure as I got before. Actually, I don't even get the right result for your example on this webpage! The code is: net closeness\_w

```
function (net, directed = NULL, gconly = TRUE, precomp.dist = NULL,
alpha = 1)
{
if (is.null(attributes(net)$tnet))
net <- as.tnet(net, type = "weighted one-mode tnet")
if (attributes(net)$tnet != "weighted one-mode tnet")
stop("Network not loaded properly")
net[, "w"] <- net[, "w"]^alpha
if (is.null(precomp.dist)) {
if (is.null(directed)) {
tmp <- symmetrise_w(net, method = "MAX")
directed < (now(tmp) != nrow(net) | sum(tmp[, "w']) !=sum(net[, "w"]))
}
precomp.dist <- distance_w(net = net, directed = directed,
gconly = gconly)
}
precomp.dist[is.infinite(precomp.dist)] <- NA
out <- cbind(node = attributes(precomp.dist)$nodes, closeness = rowSums(precomp.dist,
na.rm = TRUE), n.closeness = NaN)
out[, "closeness"] <- 1/out[, "closeness"]
out[, "n.closeness"] <- out[, "closeness"]/(nrow(out) – 1)
return(out)
}
What do you think could have caused the problem? I'm looking forward to your answer! Thanks a lot!
```
Janet

[Reply](http://toreopsahl.com/2010/03/20/closeness-centrality-in-networks-with-disconnected-components/?replytocom=11014#respond)

#### **34.** Janet | November 8, 2012 at 3:02 pm

Sorry, somehow the code I inputted disappeared during posting. I tried your example as below: It seems that the algorithm is doing the inverse(sum(distance)) instead of the sum(inverse(distance)) Could it be that the function was changed at some point? Thanks!

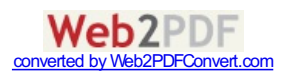

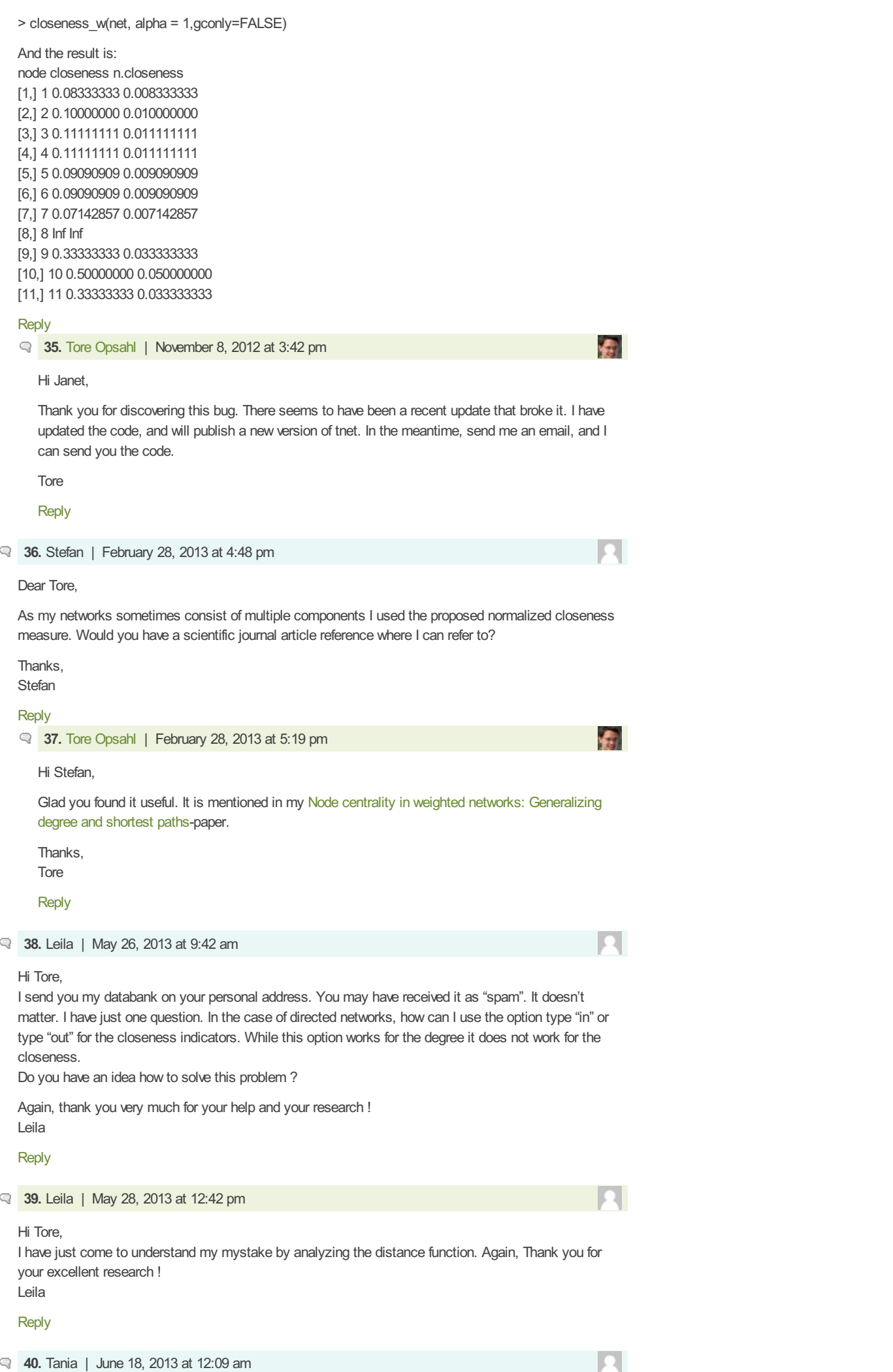

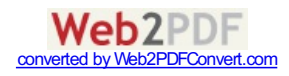

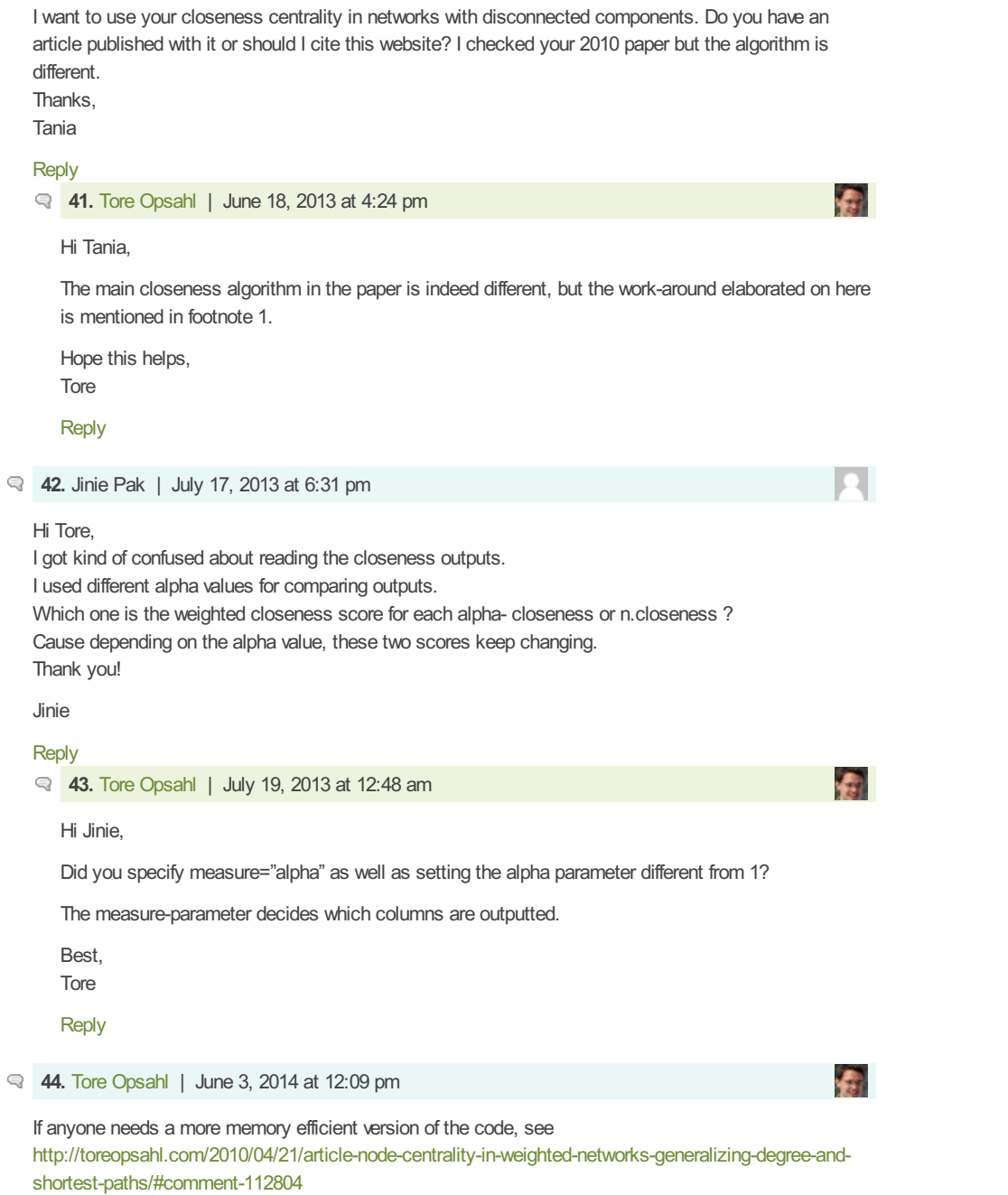

# Web2PDFConvert.com

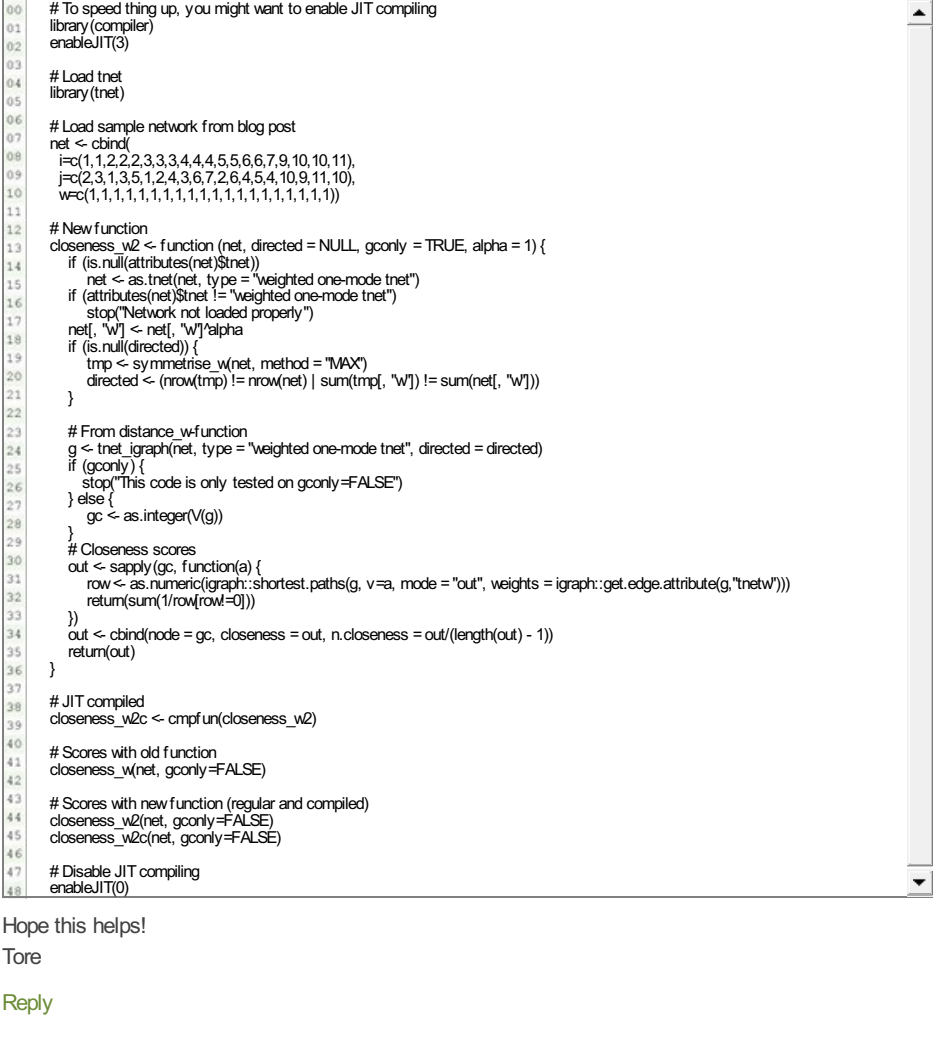

**45.** giannhs90 | June 7, 2014 at 1:29 pm

Hi Tore,

I have the same problem with Leila

" In the case of directed networks, how can I use the option type "in" or type "out" for the closeness indicators. While this option works for the degree it does not work for the closeness.

Do you have an idea how to solve this problem ?"

Your function calculates the "outcoming" paths of a node. What can i do if i am interested in closeness centrality as an "incoming" measure?

#### [Reply](http://toreopsahl.com/2010/03/20/closeness-centrality-in-networks-with-disconnected-components/?replytocom=112922#respond)

**46.** Tore [Opsahl](http://toreopsahl.com/about/) | June 7, 2014 at 1:55 pm

#### Hi,

This would require transposing the distance matrix. You can calculate the distance matrix using the distance w-function (eg dmat <- distance w(net)), transpose it (tdmat <- t(dmat)), and then supply this matrix as the precomputed distance matrix to the closeness\_w-function.

Hope this helps,

Tore

#### [Reply](http://toreopsahl.com/2010/03/20/closeness-centrality-in-networks-with-disconnected-components/?replytocom=112923#respond)

**47.** giannhs90 | June 7, 2014 at 5:27 pm

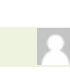

G.

The things you said, it was something that i almost knew .I have changed the code and i found the result i wanted. I just wondered if there was a way to create this by simple changing one variable in the closeness W function.

Thank you so much for replying Giannhs90

**48.** Sean Everton | December 12, 2014 at 6:59 pm

#### Hello:

I just ran across this, so I apologize for coming a bit late to the part, but Borgatti (2006) — "Identifying

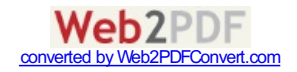

sets of key players in a social network" — uses average reciprocal distance as an alternative closeness measure. It has also been implemented in UCINET for some time, possibly dating back to 2006 or earlier, but I don't know for sure.

<span id="page-12-0"></span>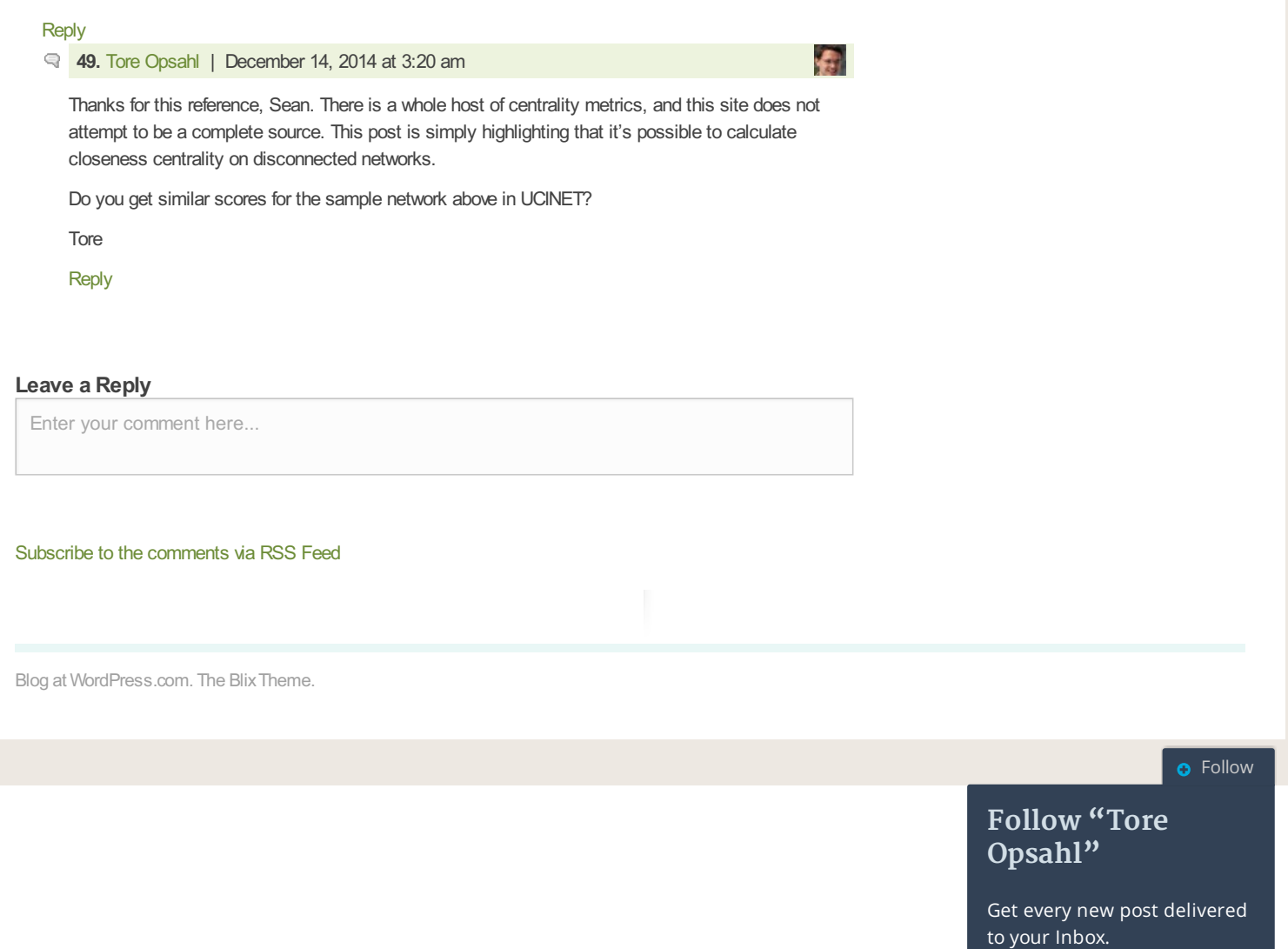

Join 98 other followers

Enteryour email address

#### Sign me up

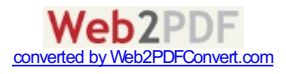